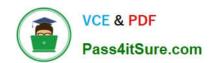

# SCA\_SLES15<sup>Q&As</sup>

SUSE Certified Administrator in SUSE Linux Enterprise Server 15

## Pass SUSE SCA\_SLES15 Exam with 100% Guarantee

Free Download Real Questions & Answers PDF and VCE file from:

https://www.pass4itsure.com/sca\_sles15.html

100% Passing Guarantee 100% Money Back Assurance

Following Questions and Answers are all new published by SUSE
Official Exam Center

- Instant Download After Purchase
- 100% Money Back Guarantee
- 365 Days Free Update
- 800,000+ Satisfied Customers

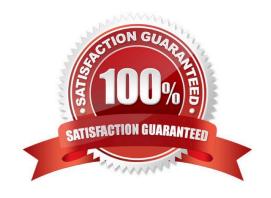

### https://www.pass4itsure.com/sca\_sles15.html 2024 Latest pass4itsure SCA\_SLES15 PDF and VCE dumps Download

#### **QUESTION 1**

B. DP 5901

C. TCP 5801

D. DP 5801

| Which option for zypper will list the available patches?                                                                                                    |
|----------------------------------------------------------------------------------------------------|
| A. zypper showpatch                                                                                                    |
| B. zypper patch                                                                                                    |
| C. zypper lp                                                                                                    |
| D. zypper list-patch                                                                                                    |
| E. zypper lu                                                                                                    |
| Correct Answer: B                                                                                                    |
| Explanation: First, view all available patches using patches option as shown below:                                                                                                    |
| zypper patches                                                                                                    |
| Next, you can install a specific patch from the above output using the patch option as shown below.                                                                                                    |
| zypper patch                                                                                                    |
| https://www.thegeekstuff.com/2015/04/zypper-examples/                                                                                                    |
|                                                                                                    |
|                                                                                                    |
| QUESTION 2                                                                                                    |
| QUESTION 2 What does the term "action* mean when referring to system logging in SUSE Linux Enterprise?                                                                                                    |
|                                                                                                    |
| What does the term "action* mean when referring to system logging in SUSE Linux Enterprise?                                                                                                    |
| What does the term "action* mean when referring to system logging in SUSE Linux Enterprise?  A. An action defines where a log message ends up such as in a regular file or database table.                                                                                                    |
| What does the term "action* mean when referring to system logging in SUSE Linux Enterprise?  A. An action defines where a log message ends up such as in a regular file or database table.  B. An action is used to define the severity of a log message.                                                                                                    |
| What does the term "action* mean when referring to system logging in SUSE Linux Enterprise?  A. An action defines where a log message ends up such as in a regular file or database table.  B. An action is used to define the severity of a log message.  C. An action is used to filter out desired log messages for processing.                                                                                                    |
| What does the term "action* mean when referring to system logging in SUSE Linux Enterprise?  A. An action defines where a log message ends up such as in a regular file or database table.  B. An action is used to define the severity of a log message.  C. An action is used to filter out desired log messages for processing.  D. An action is a process that the issuing facility must go through before issuing the log message.                    |
| What does the term "action* mean when referring to system logging in SUSE Linux Enterprise?  A. An action defines where a log message ends up such as in a regular file or database table.  B. An action is used to define the severity of a log message.  C. An action is used to filter out desired log messages for processing.  D. An action is a process that the issuing facility must go through before issuing the log message.                    |
| What does the term "action* mean when referring to system logging in SUSE Linux Enterprise?  A. An action defines where a log message ends up such as in a regular file or database table.  B. An action is used to define the severity of a log message.  C. An action is used to filter out desired log messages for processing.  D. An action is a process that the issuing facility must go through before issuing the log message.  Correct Answer: D |

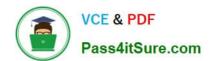

#### https://www.pass4itsure.com/sca\_sles15.html

2024 Latest pass4itsure SCA\_SLES15 PDF and VCE dumps Download

Correct Answer: A

https://en.wikipedia.org/wiki/Virtual\_Network\_Computing#:~:text=VNC%20by%20default%2 0uses% 20TCP,Java%2Denabled%20web%2Dbrowser. VNC by default uses TCP port 5900+N,[6][7] where N is the display number (usually :0 for a physical display). Several implementations also start a basic HTTP server on port 5800+ N to provide a VNC viewer as a Java applet, allowing easy connection through any Java- enabled web-browser. Different port assignments can be used as long as both client and server are configured accordingly. A HTML5 VNC client implementation for modern browsers (no plugins required) exists too.[8]

| _ |   |    |    | _ |    | _ |
|---|---|----|----|---|----|---|
| n | ı | ES | TI | റ | N  | 1 |
| w | u |    |    | u | IV | - |

| Which Vim command will save the current file without exiting? |  |
|---------------------------------------------------------------|--|
| A. q!                                                         |  |
| B. w-no-exit                                                  |  |
| C. wq!                                                        |  |
| D w                                                           |  |

Correct Answer: D

E. w!

Explanation: Save a File in Vim / Vi #The command to save a file in Vim is :w. To save the file without exiting the editor, switch back to normal mode by pressing Esc, type :w and hit Enter. https://linuxize.com/post/how-to-save-file-in-vim-quit-editor/

#### **QUESTION 5**

You\\'re setting up a SUES 15 server which will require very large data volumes and journaling capabilities. Which file system listed below would be the best choice for your data volumes?

A. VFAT

B. XFS

C. Ext2

D. ReiserFS

E. Ext3

Correct Answer: B

<u>Latest SCA SLES15</u> <u>Dumps</u> SCA SLES15 Practice Test SCA SLES15 Braindumps